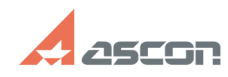

## **Отключение применяемости карт[..] Отключение применяемости карт[..]** 07/16/2024 14:36:54

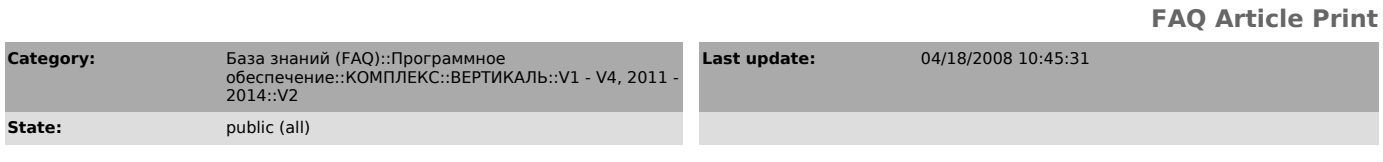

*Keywords*

формирователь карт excel применяемость

*Problem (public)*

*Solution (public)*

Да, можно. В Универсальном Технологическом Справочнике выберите справочник<br>"Карты Excel", нажмите кнопку "Показать все" и снимите галочки с тех карт,<br>которые не используются на предприятии. см. приложеный файл.